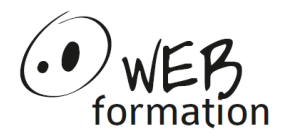

# **ORACLE11g DBA**

## **Réf ORA11gDBA 5 jours**

### **Objectifs de la formation :**

Être capable de

- ➢ Assurer les tâches principales d'administration de bases de données Oracle.
- ➢ Comprendre l'architecture du serveur de données, du fonctionnement de ses composants et de leurs interactions
- ➢ Maitriser la construction, la configuration et l'entretien d'une base de données Oracle.

#### **Pré requis** :

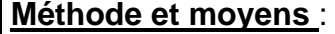

- ➢ Connaissances de base du langage SQL et du SGBD Oracle. ➢ 1 poste de travail par personne ➢ Groupe de 6 personnes maximum
- ➢ Expérience de l'utilisation d'Oracle

## $\triangleright$  De nombreux exercices pratiques

➢ Méthode pédagogique active

#### **Programme** :

#### **1) Introduction et vue d'ensemble**

Serveur Oracle : versions et éditions. Documentation Oracle. Modèle de stockage : Fichiers de la base, tablespaces, segments. Notion d'instance : Mémoire SGA, processus détachés, processus serveurs. Vue globale de la gestion des utilisateurs.

#### **2) Installation des logiciels**

Préparation du système d'exploitation. Utilisation d'Oracle Universal Installer (OUI). Utilisation d'Enterprise Manager-Database contrôle.

#### **3) Gestion de l'instance**

Méthodes d'authentification de l'administrateur. Dictionnaire de données. Démarrage et arrêt d'une base Oracle. Paramétrage de l'instance avec PFILE ou SPFILE. Les fichiers trace et les fichiers d'alertes. Processus démons. Structure de la mémoire.

#### **4) Architecture et fichiers d'une base de données Oracle**

Tablespaces et fichiers de données, ajout de fichiers aux tablespaces. Création et modification des différents types de tablespaces. Stockage des lignes et blocs Oracle. Gestion de l'espace des segments : High Water Mark, réorganisation de l'espace d'un segment, paramètres de stockage. Transactions et segments UNDO. Extents. Fichiers redo log : mutiplexage, archivage, manipulation. Fichiers de contrôle.

#### **5) Création et suppression des bases de données**

Étapes de création d'une base Oracle. Création manuelle d'une base de données. L'assistant de configuration de base de données (DBCA). Suppression d'une base Oracle.

> Cette formation peut être assurée dans vos locaux ou en session inter-entreprises SICC, SIRET 442 752 374 00037 || Enregistrement : 84730188973 Version du 04/10/2021

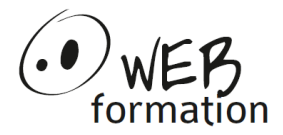

# **ORACLE11g DBA**

#### **6) Configuration réseau**

Présentation d'Oracle Net Services. Le fichier « listener.ora » Les utilitaires LSNRCTL, TNSPING. La configuration du client et « tnsnames.ora ».

#### **7) Administration des tables et des index**

Notion de schéma. Création des tables. Modification des tables : ajout/modification/suppression de colonnes, colonnes virtuelles. Contraintes d'intégrité : ajout/suppression, activation/désactivation. Utilisation de la corbeille et suppression des tables Types d'index : index B\*-tree et index basé sur une fonction, index bitmap, tables-index. Gestion des index : validation, reconstruction, fusion (coalesce), surveillance.

#### **8) Gestion des utilisateurs et sécurité**

Authentification des utilisateurs. Création et modification d'un utilisateur. Privilèges système et sur objets. Les rôles et les rôles par défaut. Les profils.

#### **9) Sauvegardes et restaurations**

Problématique de la sauvegarde/restauration. Rôle des différents fichiers. Utilisation de la base en mode NOARHIVELOG. Utilisation de la base en mode ARHIVELOG. Sauvegarde en mode NOARHIVELOG à base arrêtée. Sauvegarde en mode ARHIVELOG à base ouverte. Restauration et récupération après une perte de données.

#### **10) Oracle Flashback**

Utilisation d'ora\_rowscn. Utilisation de flashback\_transaction\_query. Utilisation de Flashback Table. Configuration de la base pour Flashback Database. Effectuer une opération Flashback Database.

#### **11) Exploitation**

Concurrence des transactions et verrouillage. Déconnexion forcée d'une session. Etats particuliers de la base : restriction d'accès, quisce restricted, suspension provisoire d'activité. Optimiseur Oracle et collecte des statistiques

#### **12) Les outils d'administration**

Utiliser SQL\*Loader Utiliser Data Pump Export et Import pour déplacer des données entre base de données Oracle.

> Cette formation peut être assurée dans vos locaux ou en session inter-entreprises SICC, SIRET 442 752 374 00037 || Enregistrement : 84730188973 Version du 04/10/2021